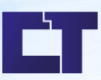

Manual de Procedimento de Solicitação de prestação de contas de diárias e/ou passagens<br>Setor: Logística

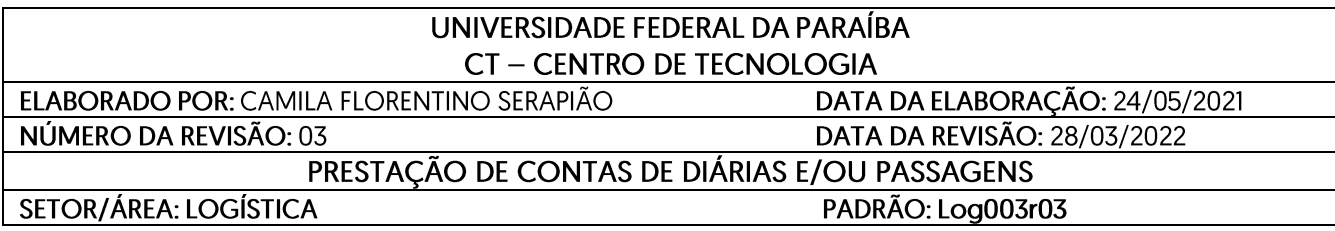

# **I. Fluxo do Processo**

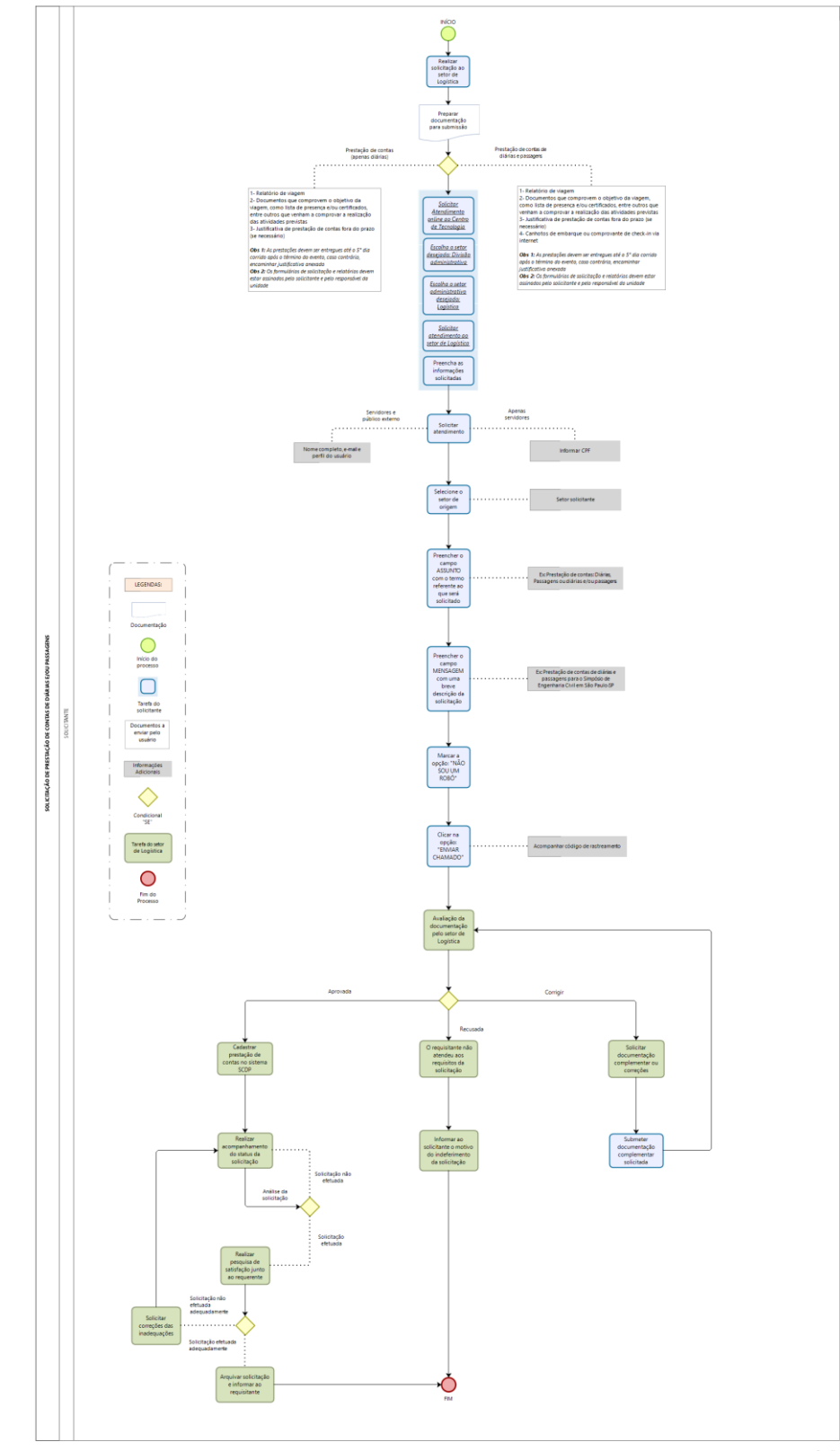

## **II. Propósito**

O objetivo do procedimento é descrever o processo de prestação de contas sobre diárias e/ou passagens e disponibilizar no site do Centro de Tecnologia da Universidade Federal da Paraíba: <http://www.ct.ufpb.br/>

### **III. Público-alvo**

O público-alvo são os solicitantes que receberam recursos para diárias e/ou passagens como apoio econômico e logístico para realização de atividades extraclasses, complementares dentre outros assuntos.

#### **IV. Legislação**

Legislação pertinente: IN 01/2020 UFPB; Decreto 5.992, de 19 de dezembro de 2006; Portaria nº 2.227, de 31 de dezembro de 2019 (ambos Governo Federal).

Página de referência:

Disponível no link:

https://www.ufpb.br/sult/contents/documentos/normativos-sobre-a-utilizacao-de-veiculos[-oficiais](https://www.ufpb.br/sult/contents/documentos/normativos-sobre-a-utilizacao-de-veiculos-oficiais-pela-administracao-publica-federal-direta-autarquica-e-fundacional/decreto-no-5992-de-2006-dispoe-sobre-a-concessao-de-diarias-no-ambito-da-administracao-federal.pdf)[pela-administracao-publica-federal-direta-autarquica-e-fundacional/decreto-no-5992-de-2006](https://www.ufpb.br/sult/contents/documentos/normativos-sobre-a-utilizacao-de-veiculos-oficiais-pela-administracao-publica-federal-direta-autarquica-e-fundacional/decreto-no-5992-de-2006-dispoe-sobre-a-concessao-de-diarias-no-ambito-da-administracao-federal.pdf) [dispoe-sobre-a-concessao-de-diarias-no-ambito-da-administracao-federal.pdf](https://www.ufpb.br/sult/contents/documentos/normativos-sobre-a-utilizacao-de-veiculos-oficiais-pela-administracao-publica-federal-direta-autarquica-e-fundacional/decreto-no-5992-de-2006-dispoe-sobre-a-concessao-de-diarias-no-ambito-da-administracao-federal.pdf)

#### **V. Documentação Necessária**

Não especificada.

### **VI. Responsabilidades e Autoridades:**

As funções são definidas da seguinte forma:

- 1- **Solicitante:** Responsável por fornecer a documentação necessária e acompanhar processo.
- 2- **Fluxograma:** Responsável por orientar os solicitantes sobre o processo de solicitação de diárias e ou passagens onde devem anexar formulários e documentos e acompanhar resultado do processo pelo site: <https://atendimento.ct.ufpb.br/ticket.php>

# **VII. Descrição do Processo**

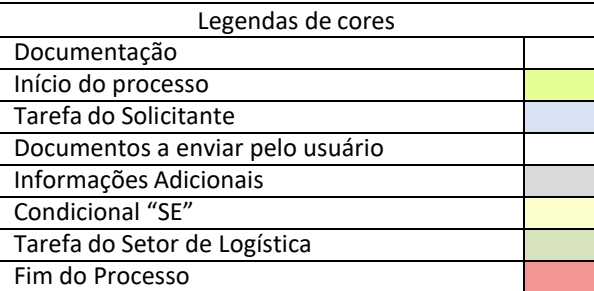

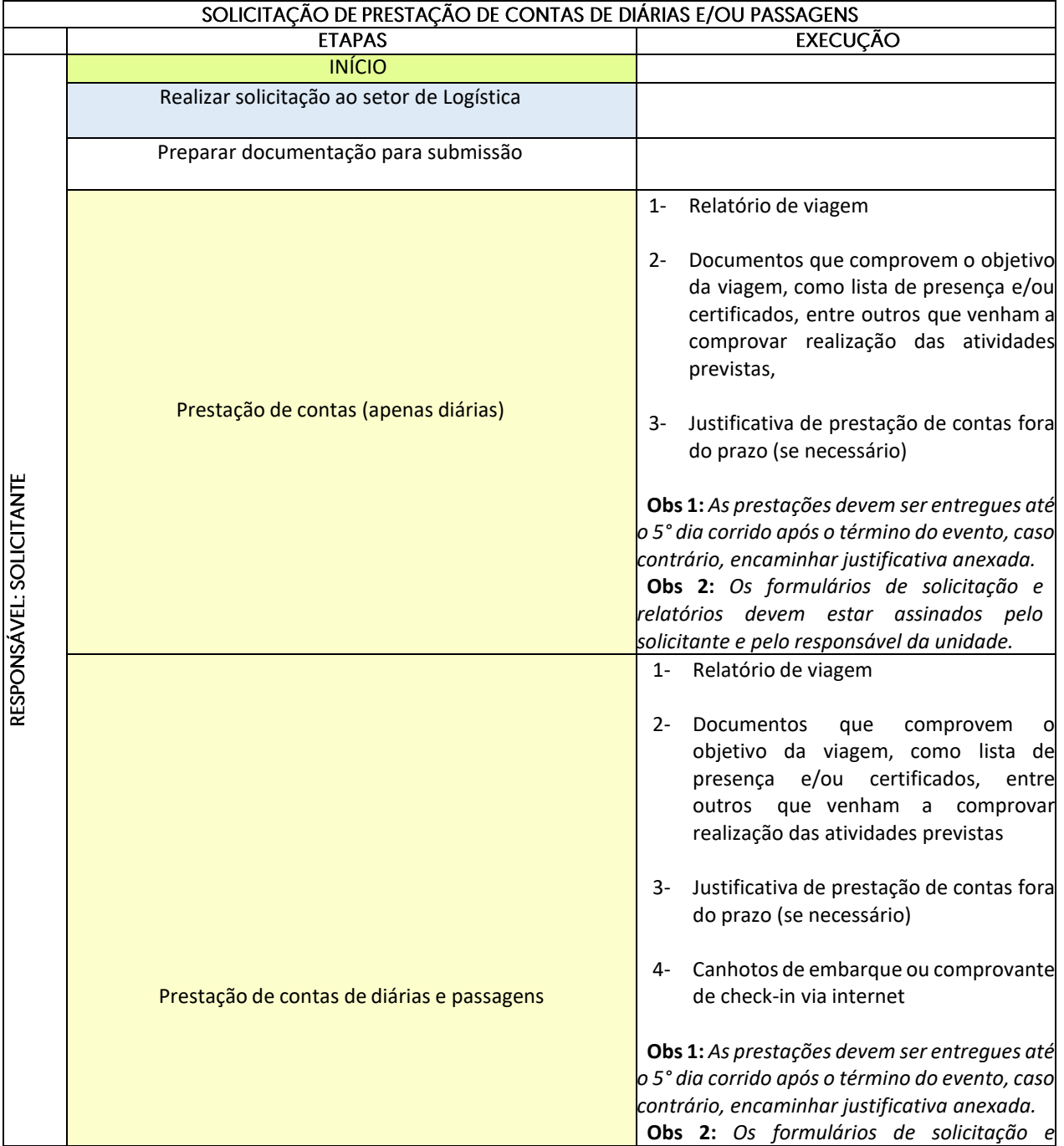

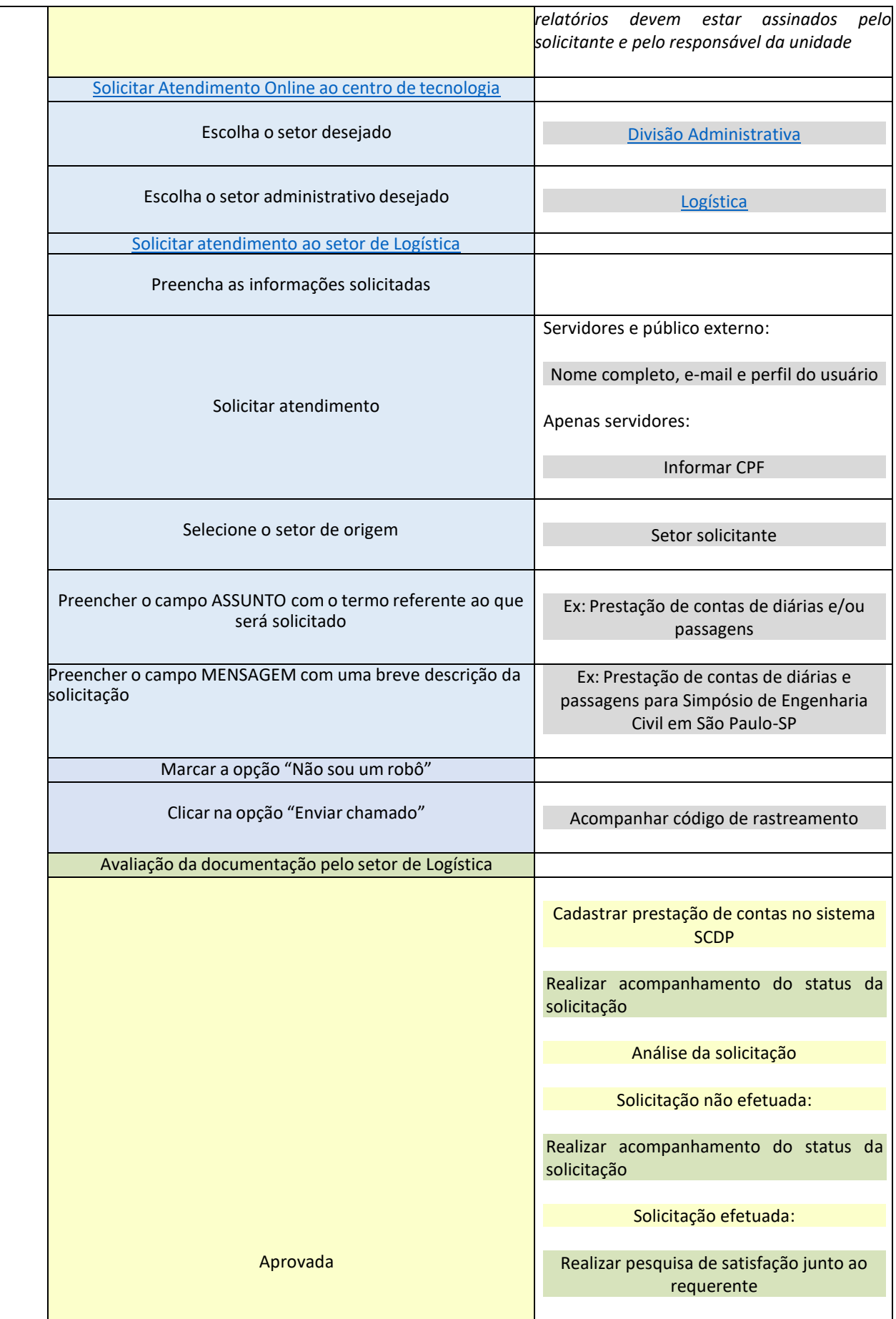

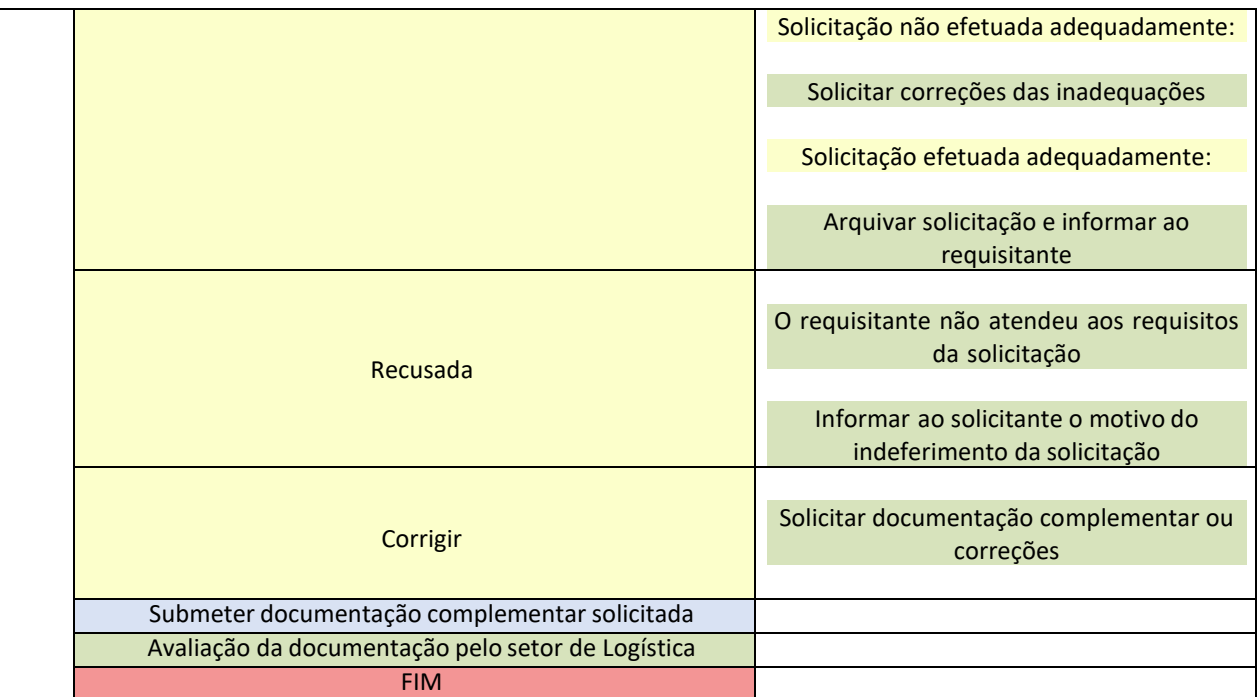